## マニュアル

【ガバナンスコード団体情報変更・更新手順】

## ガバナンスコード {トップページサイト}

<https://www.sg-web.jpnsport.go.jp/sgw/Top>

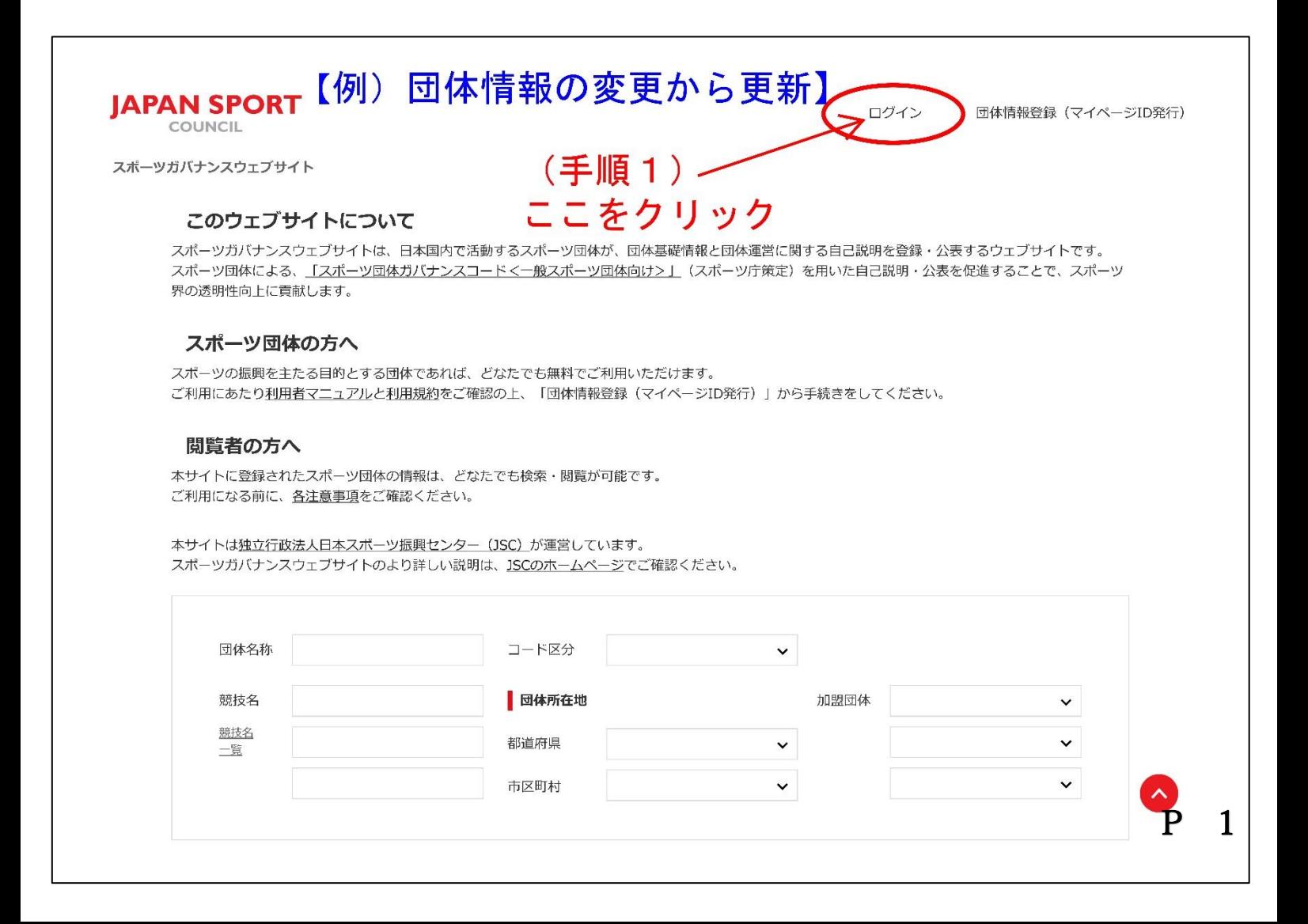

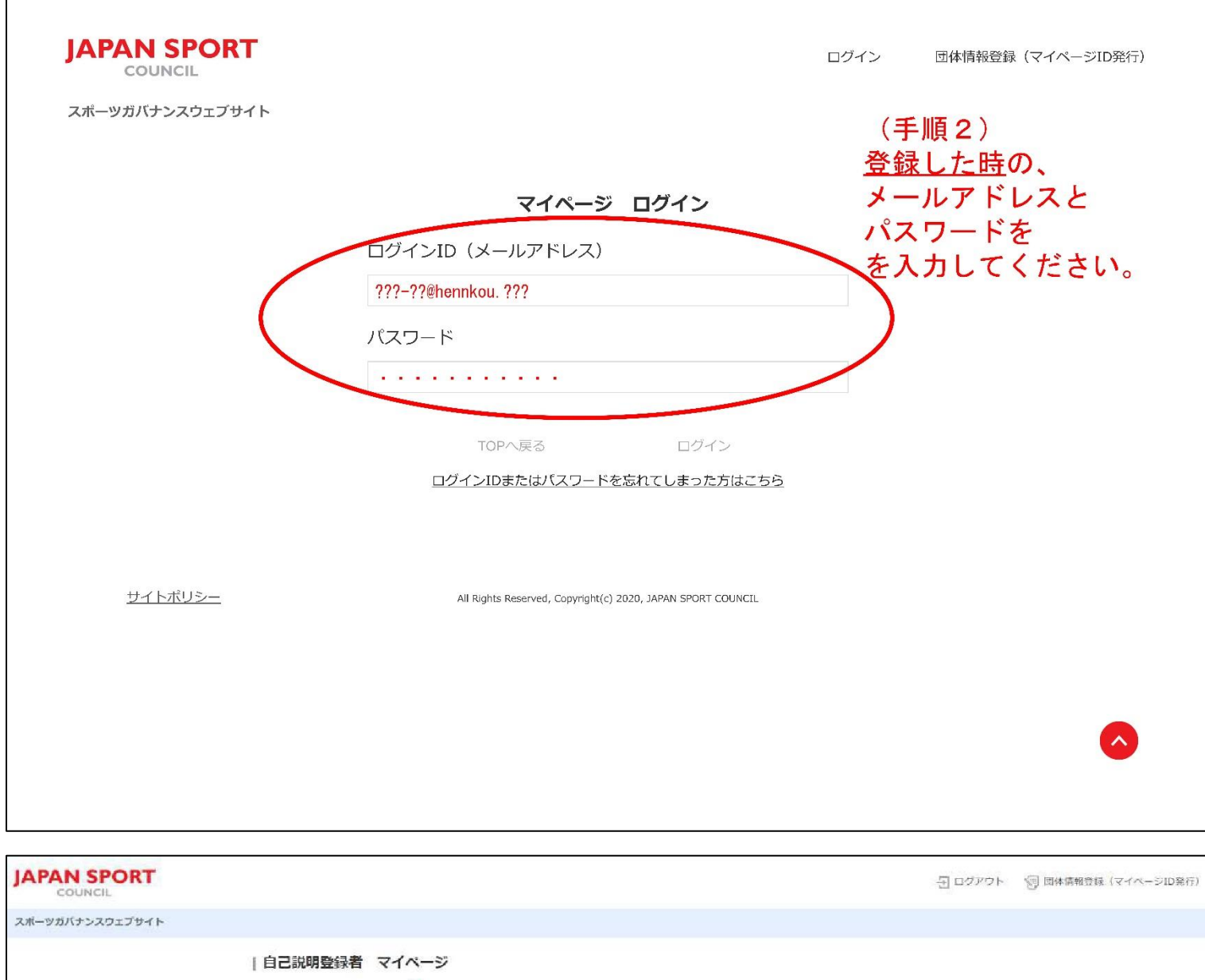

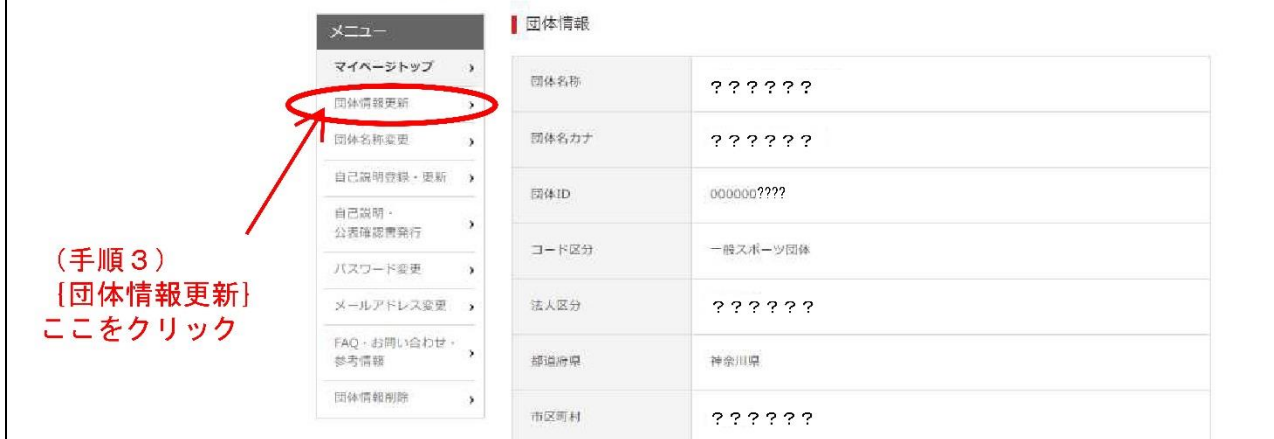

 $\mathcal{L}$ 

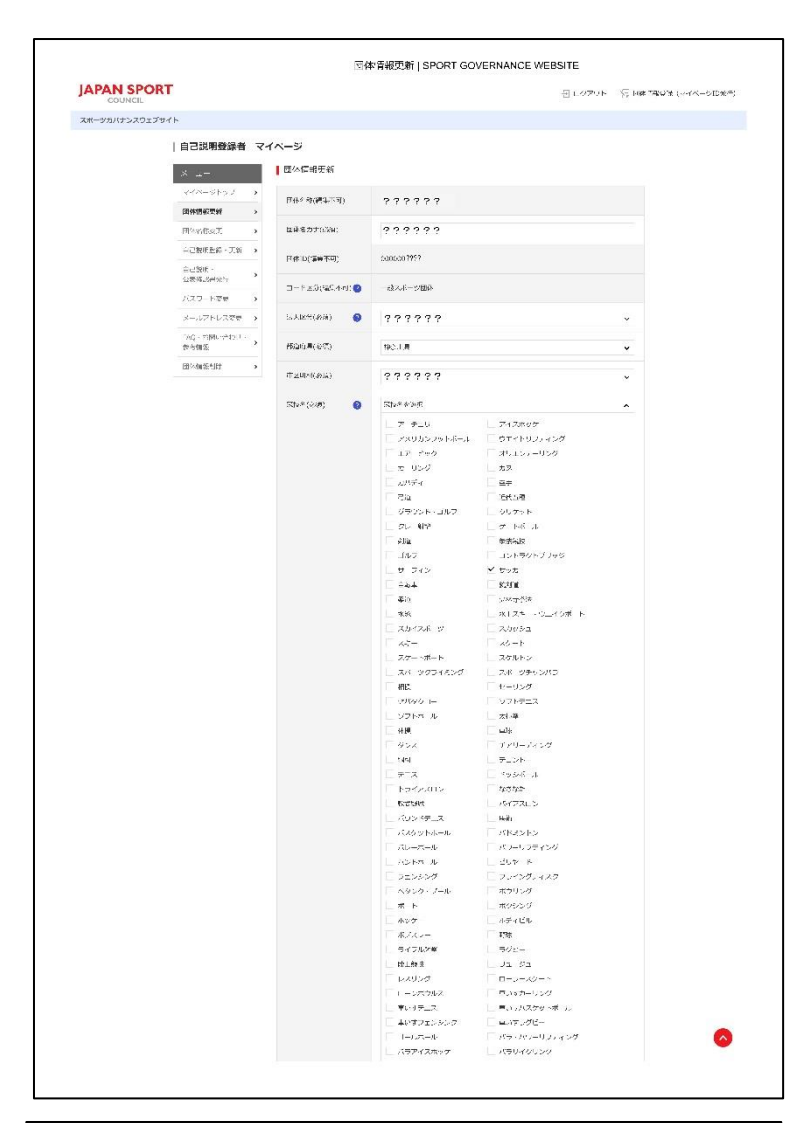

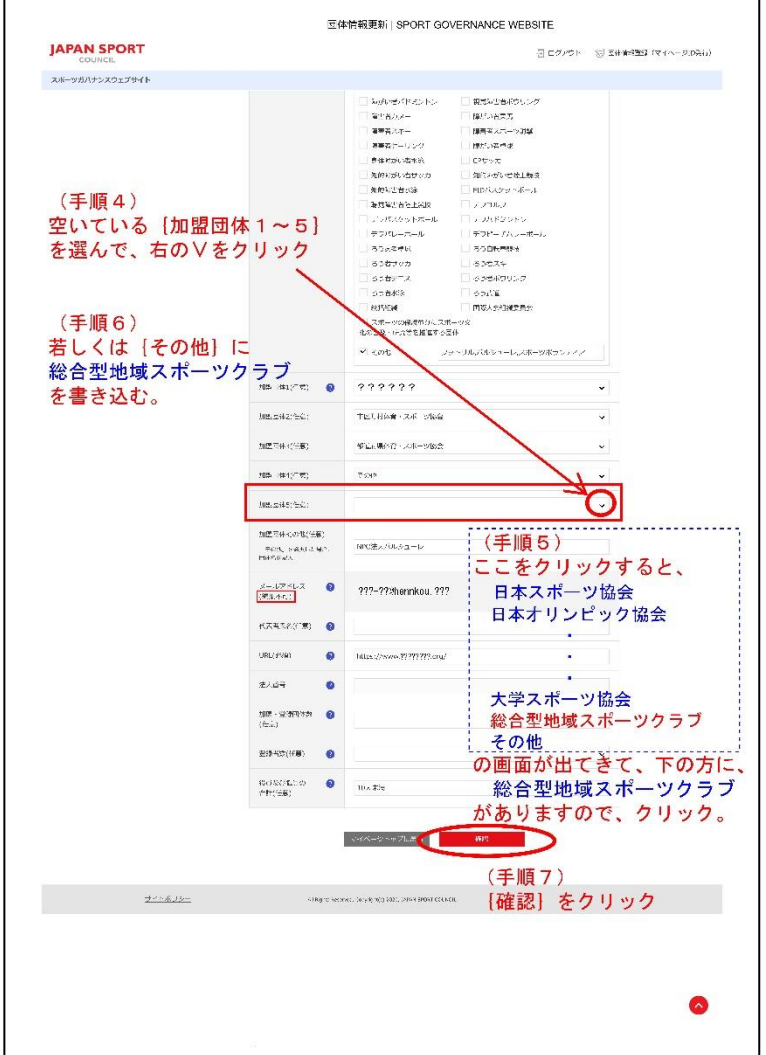

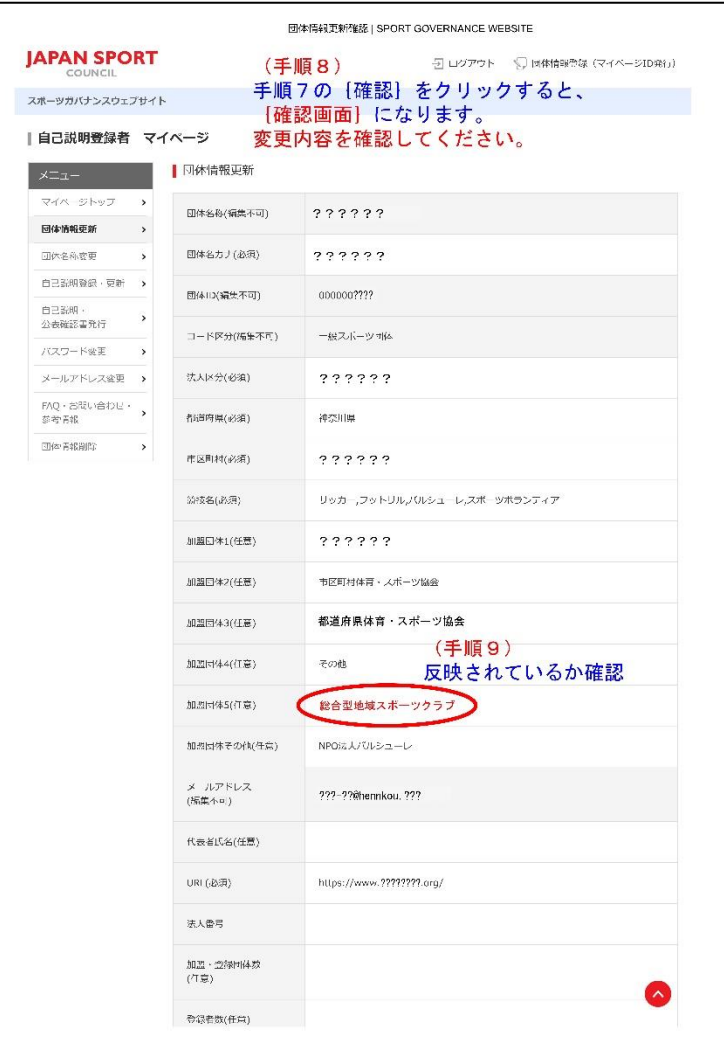

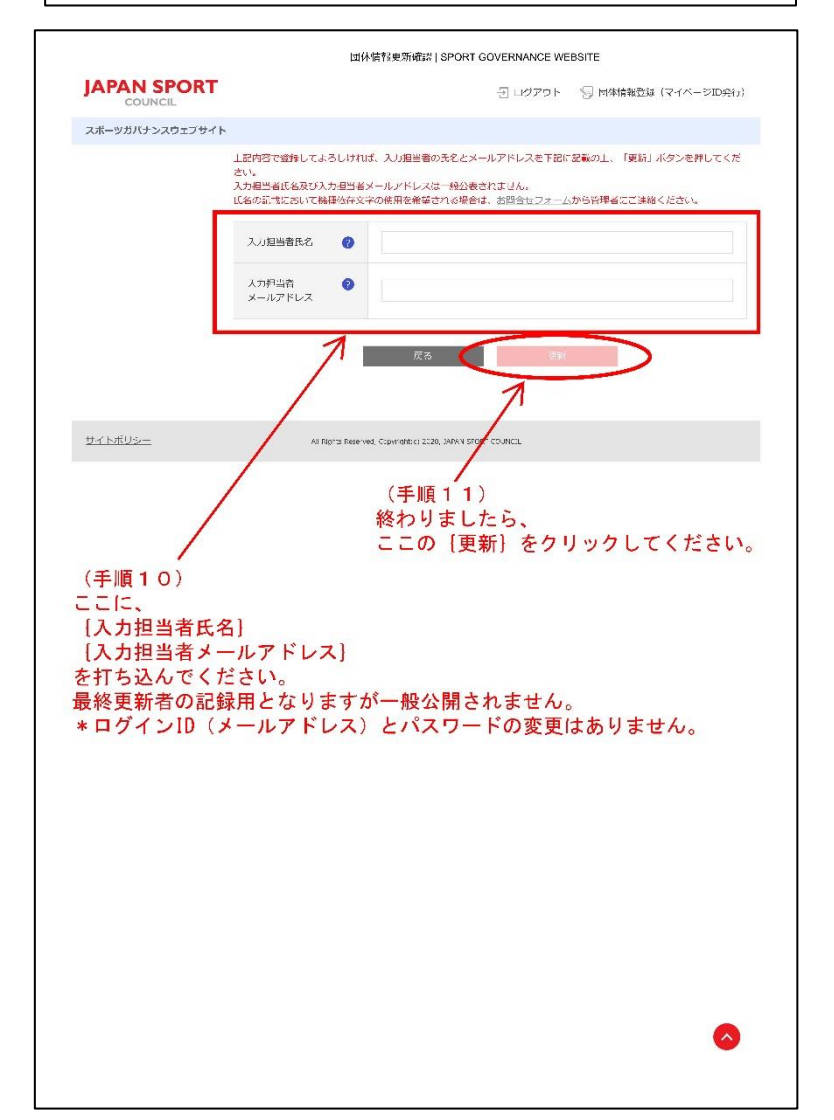

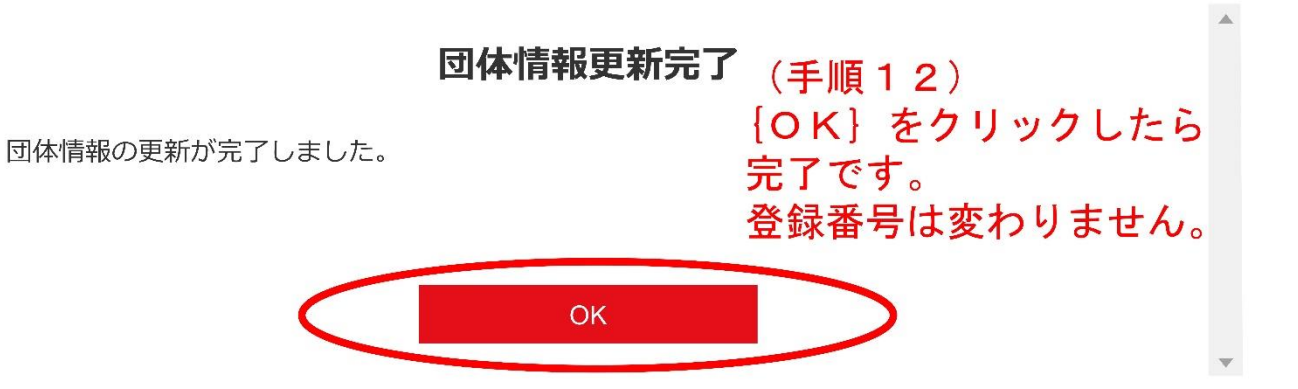